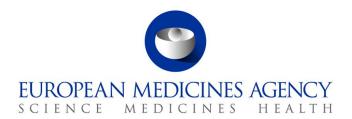

# Union Product Database (UPD) release notes

Referring to version 1.7.2424-5

Release date: 2 July 2024

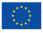

# Acronym key and glossary terms

| API    | Application Programming Interface                                                                        |            |                                                                                                    |
|--------|----------------------------------------------------------------------------------------------------|------------|----------------------------------------------------------------------------------------------------|
|        |                                                                                                    | PET        | Veterinary medicinal products intended for animals which are exclusively kept as pets: aquarium or pond animals, ornamental fish, cage birds, homing pigeons, terrarium animals, small rodents, ferrets and rabbits |
| APIM   | API Manager                                                                                              | PMS        | Product Management Service                                                                                                    |
| AvS    | Availability Status                                                                                      | PSMF       | Pharmacovigilance System Master File                                                                                                    |
| CA     | Competent Authority                                                                                      | QPPV       | Qualified Person Responsible For<br>Pharmacovigilance                                                                                                    |
| САР    | Centrally Authorised Products                                                                            | RMS        | Reference Member State                                                                                                    |
| CMDv   | Coordination group for mutual recognition and decentralised procedures for veterinary medicinal products | RN         | Release Notes                                                                                                    |
| CMS    | Concerned Member State                                                                                   | SIAMED     | EMA product information and application tracking system                                                                                                    |
| CSV    | Comma-separated values                                                                                   | SIT        | System Integration Testing                                                                                                    |
| DCP    | Decentralised Procedure                                                                                  | SMS        | Substances Management Services                                                                                                    |
| EAM    | EMA Account Management                                                                                   | SPOR       | Substances, Products, Organisations and Referentials                                                                                                    |
| EC     | European Commission                                                                                      | SRP        | Subsequent Recognition Procedure                                                                                                    |
| EEA    | European Economic Area                                                                                   | UAT        | User Acceptance Testing                                                                                                    |
| ЕМА    | European Medicines Agency                                                                                | UC         | User Case                                                                                                    |
| EP     | End Point                                                                                                | UI         | User Interface                                                                                                    |
| EU IG  | European Union Implementation Guide                                                                      | UPD        | Union Product Database                                                                                                    |
| FHIR   | Fast Healthcare Interoperability Resources                                                               | NCA        | National Competent Authority                                                                                                    |
| HF     | Hot Fix                                                                                                  | NP         | National Procedure                                                                                                    |
| HL7    | Health Level Seven                                                                                       | OMS        | Organisation Management Service                                                                                                    |
| JSON   | JavaScript Object Notation                                                                               | URN        | Uniform Resource Names                                                                                                    |
| LOC ID | Location identifier                                                                                      | UUID       | Universally Unique Identifier                                                                                                    |
| МАН    | Marketing Authorisation Holder                                                                           | VNeeS      | Veterinary Non eCTD Electronic Submission                                                                                                    |
| MDM    | Master Data Management                                                                                   | VNRA       | Variations not requiring assessment                                                                                                    |
| MRP    | Mutual Recognition Procedure                                                                             | VoS<br>XML | Volume of Sales<br>eXtensible Markup Language                                                                                                    |
| MS     | Member State                                                                                             |            |                                                                                                    |
| NAP    | Nationally Authorised Products                                                                           |            |                                                                                                    |

The structure of these release notes has been refined and simplified for enhanced accessibility to all users. The document contains now 3 sections and 4 annexes. It should be noted that specific segments have been excised, owing to their availability within other documents (such as the EU IG).

#### Overview of key changes:

With every new release, the UPD release notes are updated to highlight to the user the changes compared to previous versions by detailing new/updated functionalities and/or issues that have been resolved, are known, and/or are newly reported.

| Resolved issues since the previous release (UPD version 1.7.2424, released on 13 June 2024) | 37                                                                                                    |
|---------------------------------------------------------------------------------------------|----------------------------------------------------------------------------------------------------|
| Known Issues                                                                                | 34                                                                                                    |
| Next release's expected date                                                                | Q3 2024 releases will be considered at the next<br>Program Increment planning to be held on<br>3-4 July 2024 and communicated in due course. |

#### Overview of new functionality(ies):

- Receiving UPD notifications by email (MAHs & CAs)
  - The scope of the notifications is to inform the Users that specific actions have been performed in the UPD system for which they should be aware either for their information or to perform further actions.
  - A new form called "Email Configuration" is available in which the Super users of each organisation can configure the email address(es) where the UPD notifications will be sent for each involved ORG-Id.
  - All emails will be sent from <u>upd.notification@ema.europa.eu</u> email address and users should make sure that this email adddress is not blocked by their firewall and security systems.
  - Email notifications will be sent after business hours and users will be able to see them in the next day.

Further guidance for Super users **is** available on **EMA's UPD webpage**.

#### Notes:

- In case of receiving an error file after the Availability Status (AvS) submission, MAHs are advised to follow these steps:
  - If the errors in the file are due to business validations (see section 4.3.2 of <u>Vet EU</u>
     <u>IG Chapter 7</u>), fix the errors and resubmit the file.
  - If the file contains ER.36 (see section 4.3.1 of <u>Vet EU IG Chapter 7</u>), then you may receive two types of error files:
    - In the first case, **no updates have been processed successfully**. This can be evidenced by the fact that the last column in the error report only contains ER.36 and values of type 'N/A'. In this case, capture the ER.36 errors in an Excel or CSV file and submit it as a ticket to <a href="EMA Service Now:">EMA Service Now:</a> <a href="https://support.ema.europa.eu/">https://support.ema.europa.eu/</a>, and then **resubmit the part of the file containing values 'N/A'**.
    - In the second case, **some updates have been processed successfully**. This can be evidenced by the fact that the last column in the error report contains ER.36 values and values of the type 'Database updated -

Submission 0000 - Product 00000'. In this case, just capture the ER.36 errors in an Excel or CSV file and submit it as a ticket to <a href="EMA Service Now:">EMA Service Now:</a> <a href="https://support.ema.europa.eu/">https://support.ema.europa.eu/</a>. No need to resubmit the part of the file containing values type 'Database updated - Submission 0000 - Product 00000'.

 Once the errors of type ER.36 have been addressed, incorporate the AvS of those products into the next submission, and if you again receive any error repeat all the above steps.

Over time, as ER.36 issues are cleaned up, the size of the carry forward from month to month should diminish in size and eventually disappear.

#### For information:

- Between August and September 2024, marketing authorisation holders will be required to manually add in UPD the relevant email addresses of the QPPV for their products, without submitting a VNRA. Currently, UPD only contains the name and location of the QPPV. For the purpose of Regulation (EU) 2024/568 on fees and charges payable to the European Medicines Agency which will become applicable from 1 January 2025, advice notes, chargeable units line listing(s) and communications will be sent to the QPPV email address available in UPD. Please note that the feature will be available for a limited time and is only for the addition of the QPPV email address. Any other change to QPPV details (name and/or location) must follow the C.1 VNRA process. After this period, any necessary changes to QPPV details including the addition or update of email address, must follow the C.1 VNRA process. Detailed information will be communicated in advance via email to all industry users registered in the UPD in the upcoming weeks. A separate information will be sent to all NCA users too.
- **New naming convention for releases:** after version 1.6.42, the new format will include the year, quarter and sprint. For example, in release 1.7.**2413,** 24 stands for the year; **1** for the quarter, and **3** for the sprint.
- VNRA supergrouping: due to the complexity of the functionality, MAHs are strongly
  advised to read the revised CMDv Best Practice Guide for Variations Not Requiring
  Assessment and watch the "How to submit VNRA Supergrouping" video tutorial available on
  EMA's UPD webpage.
- **Updates of legacy data**: for some of the products approved under DCP/MRP, it could be the case that only one RMS and no CMS(s) are involved in the process. Given that the current implementation of the UPD does not support this scenario, the workaround for recording and updating these products will be as follows:
  - Step 1) the RMS creates the DCP adding as CMS a country belonging to EEA (this
    country should preferably have very few CMSs and no RMS products).
  - Step 2) to prevent the product from being available to the general public and the MAH, the CMS will not update the national part of the product
  - Step 3) finally, the CMS product will be nullified by the CMS once UPD allows having these products with only one RMS.

# **Table of Contents**

| 1. Summary of issues                                                | 6  |
|---------------------------------------------------------------------|----|
| 1.1. Resolved issues                                                |    |
| 1.2. New issues since last release                                  | 9  |
| 2. User support                                                     | 12 |
| 2.1. Available training materials and guidance                      | 12 |
| 3. References                                                       | 12 |
| Annex 1: Overview of functionality and business value               | 13 |
| Annex 2: Known issues                                               | 17 |
| Annex 3: Release Schedule                                           | 20 |
| Annex 4: Guidance for API users                                     | 21 |
| 4.1 UPD API to Maintain Products and Product Documents              |    |
| 4.1.1. Scope of this release for API                                | 21 |
| 4.1.2. UPD API supported Product Service endpoints                  | 22 |
| 4.1.3. API Manager product subscription                             | 24 |
| 4.1.4. Apply Chapter 4 Legacy or Chapter 2 Validation rules         | 25 |
| 4.1.5. API EP309 Create, EP311 Update & Nullify product endpoints   | 25 |
| 4.1.6. API EP309 Create product example request bundles             | 32 |
| 4.1.7. API Manage document                                          | 42 |
| 4.2. UPD API for VNRA                                               | 47 |
| 4.2.1. Scope of this release for VNRA API                           | 47 |
| 4.2.2. UPD API supported VNRA endpoints                             | 47 |
| 4.3. UPD API for Volume of Sales Data                               | 56 |
| 4.3.1. Scope of this release for Volume of Sales API                | 56 |
| 4.3.2. Endpoint, Authorisation header, Query Parameters, Pagination | 56 |
| 4.3.3. User registration for Volume of Sales Data API               | 61 |

# 1. Summary of issues

# 1.1. Resolved issues

| Use Case            | Affects API<br>and/or UI | Issue reference<br>(ADO) | Resolved issues                                                                                                    |
|---------------------|--------------------------|--------------------------|----------------------------------------------------------------------------------------------------|
| All UC              | NCA UI &<br>MAH UI       | 83277                    | Clarification: in the previous release notes for version 1.7.2417 published on 24 April 2024 it is written that this ticket has been closed because the issue is considered obsolete. This is not the case and therefore the following clarification is required: Some CAPs with status of Withdrawn or Surrendered have been loaded into UPD from EMA's source system (SIAMED) with status of Valid. This ticket has been replaced by the User Story 162162 (see Annex 2 below) which will cover all cases where for CAP products the MA status has been loaded to UPD incorrectly. |
| UC01 Create product | API                      | 82249                    | Validation in all resources of URN UUID for full URL attribute: letters allowed are only a to f to form the hexadecimal set from 0 to f pattern of 8-4-4-12  The post may not be rejected or may not give an error message that clearly identifies this as being the issue.  This ticket has been closed as it has never been reported by an API user since UPD went live.                                                                                                    |
| UC01 Create product | API                      | 168950                   | Create Homeopathic Product via API: if payload contains attributes with CMS information this is accepted and the information stored. These attributes should either give validation error or be ignored as not applicable for this procedure type.                                                                                                    |
| UC01 Create product | NCA UI                   | 171860                   | When creating a product with multiple ingredients, the unit of presentation dropdown does not present any options for the subsequent ingredients.                                                                                                    |
| UC03 Search product | API                      | 123745                   | API user was not able to search and view products and receives 403 invalid query and 403 Product is NOT in user affiliations response.                                                                                                    |

Page 6/61

| UC03 Search product                     | API                | 83332  | API user only: A search of products using parameters of _lastUpdated works as expected. User can define an date interval on the search.                                                                                                    |
|-----------------------------------------|--------------------|--------|----------------------------------------------------------------------------------------------------|
| UC01 Create product UC08 Update product | API & NCA<br>UI    | 82570  | UC01 Create & UC08 Update Product - POST should be valid where Reference Strength is populated but there is no Substance Strength; or if specify Substance Strength a Reference Substance and no Reference Substance Strength. Instead, there is a validation error and Substance Strength must always be specified. This error has not been reported by any user and so was considered obsolete. |
| UC01 Create product UC08 Update product | NCA UI             | 83327  | If product contains two or more Pharmaceutical products, the labels are not properly formatted on the View product screen. The case where two or more Pharmaceutical products should link to the same Ingredient to be considered and review documentation. This was considered not a bug and Data Quality Framework will be dealing with products currently facing this situation.               |
| UC01 Create product                     | API & NCA          | 147296 | CA should only be able to add Availability status entry for the                                                                                                    |
| UC08 Update product                     | UI                 |        | same country as the Authorisation country of their product.                                                                                                    |
| UC01 Create product UC08 Update product | NCA UI             | 82452  | All procedure types - leading and trailing spaces in free-text fields should be removed by the system before validation.                                                                                                    |
| UC01 Create product UC08 Update product | API & NCA<br>UI    | 82761  | The Manufactured Item Quantity will be truncated to 2 decimal places. It should be possible to enter greater precision if required of up to 8 decimal places.                                                                                                    |
| UC03 Search product                     | NCA UI &<br>MAH UI | 173475 | MA Number is not displayed in the search results view, if defined at package level.                                                                                                    |
| UC03 Search product                     | NCA UI &<br>MAH UI | 162057 | The value for the attribute strength will appear as 'N/A' in the search results table for the cases where the strength of an ingredient was provided in terms of concentration.                                                                                                    |
| UC05 View product                       | NCA UI &<br>MAH UI | 173232 | In Package section - (5.6.2.) Manufactured item quantity is missing the Units of measurement in the view                                                                                                    |
| UC06 Submit VNRA                        | MAH UI             | 161519 | Foreseen Decision Maker dropdown list was not displaying all countries (options).                                                                                                    |
| UC06 Submit VNRA                        | MAH UI             | 83112  | This ticket has been closed as it is considered obsolete since the expected behaviour of the system today is that a MAH will be blocked by the system when trying to submit VNRAs for automated codes if any of the products within the submission belonging to a DC/MR/SR procedure are missing mandatory national data.                                                                         |

Union Product Database (UPD) release notes

Page 7/61

| UC09 Approve/Reject VNRA        | NCA UI             | 84163  | CMS NCA was able to select Approve/Reject checkbox when viewing a VNRA, although the Submit button correctly remained disabled.                                                                                     |
|---------------------------------|--------------------|--------|----------------------------------------------------------------------------------------------------|
| UC08 Update product             | NCA API            | 172176 | It is possible for a user to remove common data in a national update via API                                                                                                    |
| UC08 Update product             | NCA UI             | 175359 | An error was raised while updating a PET product, stating field resource.basis was not available                                                                                                    |
| UC08 Update product             | NCA UI             | 180599 | Common data updates were failing for products with no Authorization Status defined.                                                                                                    |
| UC08 Update product             | NCA UI             | 180887 | On an National Data update, a valid payload was altered by the system (duplicating Manufactured Item Definitions) rendering it invalid                                                                              |
| UC08 Update product             | NCA UI             | 180943 | National data update was failing with error message after updating common data by deleting Pharmaceutical Product of DCP product                                                                                    |
| UC08 Update product             | API & NCA<br>UI    | 109885 | Products that had previously been affected by Bug 89511 (replacing Pharmaceutical product removed the Ingredients) cannot be further updated. Datafix for affected products was executed.                           |
| UC08 Update product             | API & NCA<br>UI    | 83203  | An error from previous failed update with an incorrect payload prevented a subsequent update. The scenario described to achieve this failed updated is no longer reproducible due to new validations added.         |
| UC09 Approve/Reject VNRA        | NCA UI             | 168118 | Decision table is not updated if information is added at VNRA level.                                                                                                    |
| UC19 Nullify product            | API                | 82811  | API Manager Nullification endpoint: when Try It option is selected the Content-Type request header defaults to application/json and it should be application/fhir+json. Using the default value will give an error. |
| UC21 Manage Notifications       | NCA UI &<br>MAH UI | 83254  | Date format inconsistent between different actions. Ticket deemed obsolete after implementation of cognitive search.                                                                                                |
| UC21 Manage Notifications       | NCA UI &<br>MAH UI | 175866 | Notifications for failed VNRA submissions are not generated                                                                                                    |
| UC21 Manage Notifications       | NCA UI &<br>MAH UI | 171293 | Search by product owner is returning wrong results                                                                                                    |
| UC25 Update Availability status | MAH UI             | 153934 | When Availability Status is submitted by MAHs, if an ER.36 is thrown by the system (see Vet EUIG-Chapter 7), the description                                                                                        |

Union Product Database (UPD) release notes

Page 8/61

|                    |                                                          | of the error provided in the csv file does not comply with the format expected, even though is correct                                                                                    |
|--------------------|----------------------------------------------------------|----------------------------------------------------------------------------------------------------|
| MAH UI             | 161155                                                   | A submission of Availability Status for a DCP/MRP/SRP product where a CMS was removed and then re-added will fail as invalid                                                              |
| MAH UI             | 160241                                                   | Surrendered packages were included in the downloaded AVS csv file.                                                                                                    |
| NCA UI &<br>MAH UI | 175982                                                   | VNRA PDF information missing for the new codes: C.10.d) and C.10.e)                                                                                                    |
| MAH UI             | 159277                                                   | Submission of Third country data of the DCP/SRP Product will fail if one of the CMS products is nullified or has a CMS which has marketing status set to suspended.                       |
| MAH UI             | 158743                                                   | Surrendered packages are included in the downloaded VoS csv file.                                                                                                    |
| NCA UI &<br>MAH UI | 83291                                                    | Data Fix Parallel Trade products: where Source Member State product had two or more Ingredients, the first Ingredient from that product was duplicated in the new Parallel trade product. |
| MAH UI             | 180823                                                   | 'View Submission of third country product names' returns results for new and previous submissions                                                                                         |
|                    | MAH UI  NCA UI & MAH UI  MAH UI  MAH UI  NCA UI & MAH UI | MAH UI 160241  NCA UI & 175982  MAH UI 159277  MAH UI 158743  NCA UI & 83291  MAH UI                                                                                                    |

# 1.2. New issues since last release

This table is ordered by Use Case number. This section lists known issues in this release that have not previously been included in the Release Notes. Some issues had existed in a previous release, and some are new issues in this new release.

| Use Case            | Affects<br>API<br>and/or<br>UI | Issue reference<br>(ADO) | New Issue description                                                                                                    | Workaround                                                                                                    |
|---------------------|--------------------------------|--------------------------|----------------------------------------------------------------------------------------------------|----------------------------------------------------------------------------------------------------|
| UC01                | NCA UI                         | 183496                   | When resuming a product draft, the validation of ATC vet code flag is incorrect                                                                 | User needs to interact with the element to reset the validation. For instance, remove and re-add the ATC Vet Code check in order to unblock the create button |
| UC01 Create Product | NCA UI                         | 183127                   | When creating an Homeopathic product via API, chapter 4 validation rules are incorrect and allow the user to create a product without a package |                                                                                                    |

Page 9/61

| UC01 Create Product/<br>UC08 Update Product | NCA UI          | 185225 | Substance manufacturer information is not being displayed on product view or edit forms even though it is defined                                                                                                    |                                                                                                   |
|---------------------------------------------|-----------------|--------|----------------------------------------------------------------------------------------------------|---------------------------------------------------------------------------------------------------|
| UC08 Update Product                         | NCA UI          | 183038 | Incorrect validation error is raised when adding a package to a homeopathic product                                                                                                    |                                                                                                   |
| UC08 Update Product                         | NCA UI          | 184011 | Timeout waiting for connection from pool                                                                                                    |                                                                                                   |
| UC08 Update Product                         | NCA UI<br>& API | 184794 | A common update to an MRP product will fail if a user had defined a Marketing Authorization Number at product level, given that the original reference NAP product had Marketing Authorization Number at package level |                                                                                                   |
| UC08 Update Product                         | NCA API         | 180967 | When updatating a product via API, if MedicinalProductDefinition is not the first resource entry in the payload the version date displays {{date}} in the UI view                                                      | With MedicinalProductDefinition set as the first resource in the payload there will be no issues. |
| UC08 Update Product                         | NCA UI          | 182508 | On a common data update, a payload with reference to deleted Ingredient in Administrable Product Definition is accepted and invalid data is incorrectly saved                                                          |                                                                                                   |
| UC08 Update Product                         | NCA UI          | 189601 | Search Manufacturer modal window fails when using filter 'City'                                                                                                    |                                                                                                   |
| UC09 Approve/Reject<br>VNRA                 | NCA UI          | 189270 | VNRA submission for CAP product with incorrect Decision Maker blocks user from submitting any decision                                                                                                    |                                                                                                   |
| UC21 Manage<br>Notifications                | NCA UI          | 180324 | Notifications are not being generated for the migrated CAP products                                                                                                    |                                                                                                   |
| UC21 Manage<br>Notifications                | NCA UI          | 180398 | Nullify of a CAP product triggers 2 notifications,<br>the second one incorrectly with an UPDATE<br>action                                                                                                    |                                                                                                   |
| UC25 Availability Status                    | MAH UI          | 183756 | The download starts automatically if the user leaves the VNRA Submission page and opens the AvS download page                                                                                                    |                                                                                                   |
| UC28 View VNRA                              | NCA UI          | 185240 | Incorrect number of submissions shown on VNRA View table when navigating to further pages of the results                                                                                                    | When navigating to page 2, system loses the filter by Submission Status. As a workaround the user |

Union Product Database (UPD) release notes

EMA/281292/2024 Page 10/61

|                                         |                       |        |                                                                                                    | can explicity select this value to be filterer. |
|-----------------------------------------|-----------------------|--------|----------------------------------------------------------------------------------------------------|-------------------------------------------------|
| UC37 Automatic sending of notifications | NCA UI<br>& MAH<br>UI | 189584 | When the user changes the Authorization Status,<br>the email notification for this update will state it<br>as a new created field |                                                 |
| UC37 Automatic sending of notifications | NCA UI<br>& MAH<br>UI | 192235 | When a user changes the PSMF field, the email notification for this update will state an update to Documents                      |                                                 |

EMA/281292/2024 Page 11/61

# 2. User support

API and UI users may seek support by contacting the User Support via <a href="EMA Service Now:">EMA Service Now:</a> <a href="https://support.ema.europa.eu/">https://support.ema.europa.eu/</a>.

For the technical team to address your query in a timely manner, please include the following information as appropriate:

- UI: Print screen of the information entered to create a veterinary product (go to your browser settings, select Print (or press Control + P) and "Save as PDF" on your computer
- API: Operational outcome of the unsuccessful task; the request URL and request headers;
   and for a Create or Update the request body

# 2.1. Available training materials and guidance

- Webinars
- Video tutorials
- Guidance for National Competent Authorities
- Guidance for Marketing Authorisation Holders
- EU Implementation Guide
- Release notes

# 3. References

- 1. Registration Process for UPD (See under section 'How to register') (PDF document)
- 2. SPOR API Specification V2 R5 (europa.eu) API specifications for SMS and PMS, based on FHIR
- 3. <u>HL7 FHIR Release 5 Preview 2: the authoritative source for the FHIR specifications used by EMA to implement SMS and PMS API</u>
- 4. Referentials Management System
- 5. Additional information on the Referentials Management System
- 6. Organisations Management System
- 7. Additional information on the Organisations Management System

EMA/281292/2024 Page 12/61

# Annex 1: Overview of functionality and business value

# **Functionalities provided in this release**

RMS can create MRP products (data and documents)

RMS can create SRP products (data and documents)

RMS and CMS can complement DCP/MRP/SRP products with national DCP/MRP/SRP data and documents

RMS can update Common data for DCP/MRP/SRP products (data and documents)

NCA can create and update NAP products (data and documents)

NCA can create & update Registered Homeopathic products (data and documents)

NCA can create & update Parallel Trade products (data and documents)

NCA can create & update Pet products (data and documents)

NCA can Nullify product

NCA can Search/view product (data and documents)

NCA can Search, View and Approve/Reject VNRA submissions

NCA can Approve/Reject VNRA submissions on behalf of other NCAs when a Supergouping VNRA submission applies

NCA can View Volume of Sales data

RMS can create MRP products (data and documents)

RMS can create SRP RMS can create SRP products (data and documents)

RMS and CMS can complement DCP/MRP/SRP products with national DCP/MRP data (including documents)

RMS can update Common data for DCP/MRP/SRP products (data and documents)

NCA can create and update NAP products (data and documents)

NCA can create & update Registered Homeopathic products (data and documents)

NCA can create & update Parallel Trade products (data and documents)

NCA can create & update Pet products (data and documents)

NCA can save and retrieve drafts for product submissions

NCA can Nullify product

NCA can Bulk Upload Documents

NCA can Transfer Marketing Authorisation

Search/view/export products (data and documents)

Notifications for Create and Update of products and Other Post-Authorisation Data actions

NCA can Approve/Reject VNRA submissions on behalf of other NCAs when a Supergouping VNRA submission applies

RMS can create DCP products (data and documents)

View Volume of Sales information

Search, View and Approve/Reject VNRA submissions

EMA and EC staff can update CAP products

Search/view/export products (data and documents)

Notifications for Create and Update of products and Other Post-Authorisation Data actions

Download, Submit, and View Volume of Sales information

Submit VNRA and View VNRA submissions

Submit Supergouping VNRAs with the selection of the Foreseen Decision Maker that will approve/reject the whole submission on behalf of the others NCAs involved

Submit updates for Marketing authorisation status

Download and Submit updates for Availability status

**Submit Products Grouping** 

Submit 3<sup>rd</sup> country product names

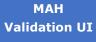

MAH UI

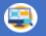

Validate Volume of Sales submission file

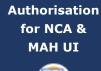

Integration with EMA Account Management (EAM) system for CA and Industry (MAH) roles

CA users may search and view all Vet products

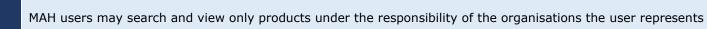

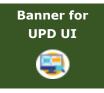

EMA can maintain messages to appear in banner of UPD UI

# Functionality not included in this release

The following functionality is not included in this release.

NCA UI:

None

MAH UI:

None

# **Annex 2: Known issues**

Issue reference is an internal number used by the UPD Project team when managing issues. It has been included as User Support may refer to this reference number when responding to your queries. In addition, you can include this reference number when contacting user support on this topic and seeking clarification.

Filter the columns to find those tickets relevant to your role and for NCAs whether you are an API or NCA User or both.

This table is ordered by Use Case number.

| Use Case                                         | Affects<br>user                | Issue reference (ADO) | Known Issue Description                                                                                                    | Workaround |
|--------------------------------------------------|--------------------------------|-----------------------|----------------------------------------------------------------------------------------------------|------------|
| All UC                                           | API &<br>NCA UI<br>& MAH<br>UI | 143996                | CAP: there are now two products for Exzolt and expected there just to be one.                                                                                                    |            |
| API Manager                                      | API                            | 82994                 | API Manager has duplicate Products listed for "UPD API" (v1 and v3 versions of EP); and exposes many EP not intended to be used by API NCA Users. There should only be the one product at this time with v1 Endpoints.                                                                                                    |            |
| UC01 Create product                              | API                            | 83042                 | Create parallel trade product via API: the GET OperationOutcome response is populating in the DCP format and it was expected would use same pattern as NAP.                                                                                                    |            |
| UC01 Create<br>product<br>UC08 Update<br>product | NCA UI<br>& API                | 154083                | (Marketing authorisation application) Legal basis: Vet EU IG Chapter 2 section 1.7.1 : some terms from the RMS list are missing.                                                                                                    |            |
| UC03 Search<br>product                           | MAH UI                         | 107914                | After organization merge, MAH cannot find their products in General search, VNRA submission screen or VoS csv (UPD, VNRA or OPAD databases). Note: even though this issue has been in UPD and known for a while, but it has not been well documented in a ticket. The issue is expected to be resolved in the near future. |            |

| UC03 Search<br>product | NCA UI<br>& MAH<br>UI      | 83234  | Search limitations due to FHIR limitation or MS FHIR limitation.                                                                                                    |  |
|------------------------|----------------------------|--------|----------------------------------------------------------------------------------------------------|--|
| UC05 View product      | NCA UI<br>& MAH<br>UI      | 83259  | When View product QPPV displays as N/A even although the product does have a LOC-ID populated. This affects only some products and may be due to some Data Quality issue in the affected products.                                                                                                    |  |
| UC08 Update product    | API &<br>NCA UI            | 79977  | All procedure types: if product does not contain any existing value for Responsible Authority or Product Owner, when an update is submitted the new LOC-ID is not saved.                                                                                                    |  |
| UC08 Update product    | API &<br>NCA UI            | 152242 | CAP product only - after updating product in UPD there is a duplicated Pack size attribute. This duplicate attribute is only seen view Retrieve product via API. Subsequent updates via UPD for affected products are successful.                                                                           |  |
| UC08 Update product    | API                        | 82437  | Change to procedure number not saved if existing inline attribute id is not included in the request body.                                                                                                    |  |
| UC08 Update<br>product | NCA UI<br>& MAH<br>UI      | 83142  | For CAP products: there are examples where two products have been created and expected just one. This may occur when a new package has been added or package information has been updated. The cause of the issue will be resolved and affected products corrected.                                         |  |
| UC08 Update<br>product | API                        | 82569  | UC08 Update SC2 NAP - should reject update with validation error message if MedicinalProductDefinition.id is not populated.                                                                                                    |  |
| UC08 Update product    | API &<br>NCA UI            | 144350 | Update Common Data DCP/MRP/SRP to remove the last remaining country from the list of Concerned MS fails with Validation error when submitting via NCA UI. There is no validation error if submitted via API. Acceptance criteria and validation required to be reviewed so that API and NCA UI are aligned. |  |
| UC08 Update product    | ETL for<br>CAP<br>products | 162162 | Retrieve from UPD correct information on 2.5. Authorisation status (MA status) and 2.6. Date of authorisation status change for CAP products                                                                                                    |  |

Union Product Database (UPD) Release Notes

| UC19 Nullify product                          | API    | 132758 | Nullify Product via API - OperationOutcome ID now has suffix of "-Patch" which is not expected and is potentially a breaking change for API users. When submitting GET OperationOutcome/ID the response code is 499 Client Closed Request. Therefore it is not possible to nullify a product via the API in this release and NCA UI will need to be used. | In order to nullify a product, please use the Web User Interface. |
|-----------------------------------------------|--------|--------|----------------------------------------------------------------------------------------------------|-------------------------------------------------------------------|
| UC25 Update<br>Availability<br>status         | MAH UI | 177951 | Submissions of Availability Status fails for some CAP products with Error 36                                                                                                    |                                                                   |
| UC28 View<br>VNRA                             | NCA UI | 83344  | For a VNRA submitted for a product where the Responsible Authority is not correctly populated (for example may have incorrectly been populated with MAH LOC-ID): an NCA User for that Authorisation country is not able to view the VNRA Submission even after the Responsible Authority has been corrected in the product(s) included in the submission. |                                                                   |
| UC31 Manage<br>VNRA<br>Submissions via<br>API | API    | 142804 | All of the endpoints for VNRA API https://spor.azure-api.net/upd/api/vnra/v3/vnra-submission fail with 404 Resource Not Found.                                                                                                    |                                                                   |

# **Annex 3: Release Schedule**

| Environment | Closed from   | Closed to     | Expected to be open | Description                                                                                                    |
|-------------|---------------|---------------|---------------------|----------------------------------------------------------------------------------------------------|
| PROD        | 23 April 2024 | 23 April 2024 | 24 April 2024       | Upgrade of UPD to 1.7.2417                                                                                                    |
| UAT         | 21 May 2024   | 21 May 2024   | 21 May 2024         | Upgrade of UPD to <b>1.7.2417-6</b> (this update contains only hot fixes and does not include other bug fixes nor new features).             |
| PROD        | 30 May 2024   | 30 May 2024   | 31 May 2024         | Upgrade of UPD to <b>1.7.2417-6</b> (this update contains only hot fixes and does not include other bug fixes nor new features).             |
| UAT         | 4 June 2024   | 4 June 2024   | 5 June 2024         | Upgrade of UPD to 1.7.2424                                                                                                    |
| PROD        | 12 June 2024  | 12 June 2024  | 13 June 2024        | Upgrade of UPD to 1.7.2424                                                                                                    |
| UAT         | 20 June 2024  | 20 June 2024  | 20 June 2024        | Upgrade of UPD to <b>1.7.2424-5</b>                                                                                                    |
| PROD        | 1 July 2024   | 1 July 2024   | 2 July 2024         | Upgrade of UPD to <b>1.7.2424-5</b>                                                                                                    |
| UAT/PROD    |               |               |                     | Q3 2024 releases will be considered at the next<br>Program Increment planning to be held on<br>3-4 July 2024 and communicated in due course. |

# **Annex 4: Guidance for API users**

### 4.1 UPD API to Maintain Products and Product Documents

# 4.1.1. Scope of this release for API

- Create DCP based on Chapter 4 Legacy or Chapter 2 rules
- Create MRP based on Chapter 4 Legacy or Chapter 2 rules
- Create SRP based on Chapter 4 Legacy or Chapter 2 rules
- RMS can update Common Data for products under DCP/MRP/SRP (data and documents)
- RMS and CMS can complement DCP/MRP/SRP product with national data
- Create NP & Registered Homeopathic based on Chapter 4 Legacy or Chapter 2 rules
- Update NP & Registered Homeopathic product based on Chapter 4 Legacy or Chapter 2 rules
  - Edit existing, add new, or delete an existing non-mandatory attribute
  - Add new resources. For example: add an Ingredient or add another Package
  - $\circ\quad$  Delete an existing non-mandatory resource. For example: remove an Ingredient
- Create & Update Parallel trade based on Chapter 4 Legacy or Chapter 2 rules
- Create & Update Pet products based on Chapter 4 Legacy or Chapter 2 rules
- Search and retrieve products
- Nullify product
- Upload, search, retrieve, and update Documents (for product under any procedure type)

# **4.1.2. UPD API supported Product Service endpoints**

EP302 Search Product Part and EP305 Get Product Part endpoints are no longer available.

| SPOR API Specification v2       | API Manager                                                                                    |
|---------------------------------|------------------------------------------------------------------------------------------------|
| EP301 Search Product            | GET MedicinalProductDefinition - Search for a MedicinalProductDefinition resource or resources |
| EP303 Get Product               | GET MedicinalProductDefinition - Get a MedicinalProductDefinition ID                           |
| EP304 Get Product Full          | GET Everything Current - Get \$everything for a MedicinalProductDefinition ID                  |
| EP306 Get Product Version       | GET MedicinalProductDefinition Version - Get version of MedicinalProductDefinition ID          |
| EP306a Get Product Version Full | GET Everything Versioned - Get \$everything for a version of MedicinalProductDefinition ID     |
| EP307 Get Product Versions      | GET MedicinalProductDefinition - Get history of MedicinalProductDefinition ID                  |

| SPOR API Specification v2                                                   | API Manager                                                                                                    |
|-----------------------------------------------------------------------------|----------------------------------------------------------------------------------------------------|
| EP309 Create Product                                                        | NAP: POST Bundle - Create/Update resources in the bundle  DCP: POST dcp-bundle - Submit a Create DCP payload  MRP: POST mrp_bundle - Submit a Create MRP payload  SRP: POST srp_bundle - Submit a Create SRP payload  Registered homeopathic: POST Bundle - Create/Update resources in the bundle  Parallel trade: POST ptp-bundle - Create/Update resources in the bundle  Pet: POST pet-bundle - Create/Update resources in the bundle  Refer to 4.1.5.2. Create and Update endpoints |
| EP309 Create Product EP311 Update Product for use with any Create or Update | GET OperationOutcome - Get a resource by ID  Note: use this to query the outcome of Create or Update when response to Post is "202 Accepted"                                                                                                    |
| EP311 Update Product                                                        | NAP: POST Bundle - Create/Update resources in the bundle  Update National Data: POST /upd/api/v1/national-data-bundle/ - Submit an Update National Data payload for DCP/MRP/SRP products  Update Common Data: POST /upd/api/v1/common-data-bundle/ - Submit an Update Common Data payload for DCP/MRP/SRP products                                                                                                    |

| SPOR API Specification v2         | API Manager                                                                                                    |  |  |
|-----------------------------------|----------------------------------------------------------------------------------------------------|--|--|
| EP318 Validate Product            | POST Validate Bundle – To validate a bundle and the resources in the bundle  Used for all procedure types; for both chapter 2 or legacy validation rules; and for both Create & Update |  |  |
| EP UC19 Nullify Product           | POST /upd/api/v1/vmp-nullification/                                                                                                    |  |  |
| EP401 Search document             | GET DocumentReference - Search for DocumentReference  No                                                                                                    |  |  |
| EP402 Get/Retrieve document by Id | GET DocumentReference - Get a DocumentReference by Id  Note                                                                                                    |  |  |
| EP403 Create document             | POST DocumentReference - Create a DocumentReference                                                                                                    |  |  |
| EP404 Update document by Id       | PUT DocumentReference - Update a DocumentReference  Please note: API Manager method shows as PUT however please use POST with request header is_update=true.                           |  |  |

# 4.1.3. API Manager product subscription

Any new API users should register a user and subscribe to the product Authorised - UPD API - Milestone 3 (UPD 1.03) in API Manager.

The credentials for this new product can be used for all supported endpoints as listed in section 4.1.2. UPD API supported Product Service endpoints Refer to the document UPD 01.03 Registration Process for UPD API in Production/UAT listed in the References section.

## 4.1.4. Apply Chapter 4 Legacy or Chapter 2 Validation rules

When submitting a POST for EP309 Create Product or EP311 Update Product, there is a Request header that is used to specify which validation rules are to be applied.

Please note that each type of update may use a different value for the Key.

| Value                       | Validation rules applied  |
|-----------------------------|---------------------------|
| Request header not included | Vet EUIG Chapter 2        |
| false                       | Vet EUIG Chapter 2        |
| true                        | Vet EUIG Chapter 4 Legacy |

# 4.1.5. API EP309 Create, EP311 Update & Nullify product endpoints

### 4.1.5.1. Request headers applicable for all Create, Update & Nullify POST

When submitting a POST for EP309 Create Product or EP311 Update or Nullify Product, the same Request headers are used for all endpoints that specify the format for the request and response.

| Request Header: Key | Values                                        | Purpose                                                          |
|---------------------|-----------------------------------------------|------------------------------------------------------------------|
| Content-type        | application/fhir+xml<br>application/fhir+json | Specifies the format of the request body that is being submitted |

| Request Header: Key | Values                                     | Purpose                                                                                            |
|---------------------|--------------------------------------------|----------------------------------------------------------------------------------------------------|
| Accept              | application/fhir+xml application/fhir+json | Specifies the format for the response body of the POST if there are any validation or other errors |

#### 4.1.5.2. Create and Update endpoints

- As specified in SPOR API v2 Specification section 6.4.12
- Refer to API Manager developer portal
- The Request body is a Bundle (type=transaction) of MedicinalProductDefinition and other resources
- For all the Update endpoints, the Bundle should be based on all data in the existing product. This includes Update Common Data DCP/MRP/SRP where all existing National data should also be included in the bundle even although it is only Common data that will be updated
- Create MRP is an update to an existing NP product. The Bundle should be based on all national data in that product, with the additional Common data added, and the procedure type updated to MRP
- Create SRP is an update to an existing DCP/MRP/SRP product. The Bundle should be based on all national data in that product, with the additional Common data added
- Please refer to the example bundles and recommended approach sections

| Type and Procedure | POST Endpoint           | Request header Key for validation rules | Additional Request header |
|--------------------|-------------------------|-----------------------------------------|---------------------------|
| Create NP          | /pms/api/v2             | chapter4                                |                           |
| Update NP          | /pms/api/v2             | chapter4                                | is update = true          |
| Create DCP         | /upd/api/v1/dcp-bundle/ | chapter4                                |                           |

| Type and Procedure                     | POST Endpoint                         | Request header Key for validation rules                      | Additional Request header |
|----------------------------------------|---------------------------------------|--------------------------------------------------------------|---------------------------|
| Update<br>Common Data<br>DCP/MRP/SRP   | /upd/api/v1/common-data-<br>bundle/   | chapter4                                                     | is update = true          |
| Update<br>National Data<br>DCP/MRP/SRP | /upd/api/v1/national-data-<br>bundle/ | chapter4                                                     | is update = true          |
| Create MRP                             | /upd/api/v1/mrp-bundle/               | chapter4                                                     |                           |
| Create SRP                             | /upd/api/v1/srp-bundle/               | chapter4                                                     |                           |
| Create<br>Registered<br>Homeopathic    | /pms/api/v2                           | homeopathicschapter2 = true  OR  homeopathicschapter4 = true |                           |
| Update<br>Registered<br>Homeopathic    | /pms/api/v2                           | homeopathicschapter2 = true  OR  homeopathicschapter4 = true | is update = true          |
| Create Parallel<br>Trade               | /upd/api/v1/ptp-bundle/               | parallelchapter2 = true OR                                   |                           |

| Type and Procedure                            | POST Endpoint           | Request header Key for validation rules                                              | Additional Request header                                                                                                    |
|-----------------------------------------------|-------------------------|--------------------------------------------------------------------------------------|----------------------------------------------------------------------------------------------------|
|                                               |                         | parallelchapter4 - true                                                              |                                                                                                    |
| Update Parallel<br>Trade                      | /upd/api/v1/ptp-bundle/ | parallelchapter2 = true  OR  parallelchapter4 - true                                 | is update = true                                                                                                    |
| Create Pet                                    | /upd/api/v1/pet-bundle/ | chapter4                                                                             |                                                                                                    |
| Update Pet                                    | /upd/api/v1/pet-bundle/ | chapter4                                                                             | is update = true                                                                                                    |
| To Validate<br>any Create or<br>Update bundle | /pms/api/v2/\$Validate  | Use appropriate request header to apply validation rules based on the procedure type | Use is update = true when validating the following bundles:  Update NP  Update Registered Homeopathic  Update Parallel Trade  Update Pet  Update Common Data DCP/MRP/SRP  Update National Data DCP/MRP/SRP  Create MRP  Create SRP |

# 4.1.5.3. Nullify endpoint

| Type and Procedure | POST Endpoint                  | Request header<br>Key for<br>validation rules | Additional Request header |
|--------------------|--------------------------------|-----------------------------------------------|---------------------------|
| Nullify product    | /upd/api/v1/vmp-nullification/ | not required                                  |                           |

| Content-<br>Type | Request body                                                   |
|------------------|----------------------------------------------------------------|
| JSON             | {                                                              |
|                  | "permanentId": "Permanent Identifier"                          |
|                  | }                                                              |
|                  | For example:                                                   |
|                  | {                                                              |
|                  | "permanentId": "600011984989"                                  |
|                  | }                                                              |
| XML              | <root><permanentid> Permanent Identifier </permanentid></root> |
|                  | For example:                                                   |
|                  | <root><permanentid>600011353107</permanentid></root>           |

Union Product Database (UPD) Release Notes

#### Response to POST:

- Response code 202 Accepted indicates the nullification has been successfully submitted
- Response code 400 Bad request indicates there is a validation error and the Response body will contain error message. For example: "Resource type 'Bundle' with id '600011984989' couldn't be found."

#### 4.1.5.4. Response to POST for Create, Update or Nullify and use of Get OperationOutcome

When POST for Create, Update or Nullify is successful and it cannot be honoured timely it is automatically queued. The Response header **Content-Location** contains an id that can be used to obtain the status of the operation.

Content-Location has two parts: post-operation/operation-outcome-id

The status of the operation can be consulted, it is one of:

- QUEUED
- IN PROGRESS
- MSG CREATED
- ERROR

Upon successful creation, update or nullification of the medicinal product, the operation outcome will show a status of MSG\_CREATED along with the unique Permanent identifier(s) of the product(s).

The endpoint GET OperationOutcome/**operation-outcome-id** is used to query the status of the operation and this should be repeated until it is successful with MSG\_CREATED or has ERROR.

The format of the Content-Location is showing in the following table, and the response value can be used for Get OperationOutcome.

| POST      | Content Location example showing format of the operation-outcome-id |  |
|-----------|---------------------------------------------------------------------|--|
| Create NP | OperationOutcome/baab996e-8e58-4825-89d1-90a8f30458db               |  |
| Update NP | ce NP OperationOutcome/c2e2275c-141c-4631-a42e-045726d95adb         |  |

| POST                                         | Content Location example showing format of the operation-outcome-id                               |
|----------------------------------------------|---------------------------------------------------------------------------------------------------|
| Create DCP                                   | Release 1.6.16 and prior: dcp-operation-outcome/ddb9f96b-10f5-4428-9503-170feb5c58db-DCP          |
|                                              | Release 1.6.20 is now: OperationOutcome/ddb9f96b-10f5-4428-9503-170feb5c58db-DCP                  |
| Update Common Data                           | Release 1.6.16 and prior: common-data-operation-outcome/f4d76850-358a-48f1-a9bb-3fb4b1615bdb-CD   |
| DCP/MRP/SRP                                  | Release 1.6.20 is now: OperationOutcome/ f4d76850-358a-48f1-a9bb-3fb4b1615bdb-CD                  |
| Update National Data                         | Release 1.6.16 and prior: national-data-operation-outcome/b371f2db-dd29-4c60-b6ab-63b0abf95bdb-ND |
| DCP/MRP/SRP                                  | Release 1.6.20 is now: OperationOutcome/ b371f2db-dd29-4c60-b6ab-63b0abf95bdb-ND                  |
| Create MRP                                   | Release 1.6.16 and prior: mrp-operation-outcome/2f89089c-3ad7-4427-9311-7ea491395ddb-MRP          |
|                                              | Release 1.6.20 is now: OperationOutcome/2f89089c-3ad7-4427-9311-7ea491395ddb-MRP                  |
| Create SRP                                   | Release 1.6.16 and prior: srp-operation-outcome/cf7af9a9-b34d-4db9-a551-89d40c077306-SRP          |
|                                              | Release 1.6.20 is now: OperationOutcome/cf7af9a9-b34d-4db9-a551-89d40c077306-SRP                  |
| Create & Update<br>Registered<br>Homeopathic | OperationOutcome/a588416b-7a0b-40b1-8d03-a88ea4668f8f                                             |
| Create & Update<br>Parallel Trade            | OperationOutcome/04b5bc00-16f4-4ea0-b33e-1a95029d8f8f-PTP                                         |
| Create & Update Pet                          | OperationOutcome/2664fdf2-6aef-4540-8254-b6df6451b8af-PET                                         |

# 4.1.5.5. Creating products for DCP or Update Common Data if national data is provided

When the RMS submits a request bundle to create DCP products, they should only provide Common Data. Refer to Annex 1 of Vet EU IG Chapter 2.

If any National data attributes are populated in the create request bundle this does not result in a validation error. The products for the RMS and each CMS will be created, and any national data entered will be silently ignored.

The same applies for Update Common Data. The RMS should populate the complete Update bundle for their RMS product containing all existing Common and National Data. Only Common Data will be updated to the RMS product and the CMS products under the Product identifier.

#### 4.1.5.6. Key changes in valid request bundle for create and update

| Attribute | Change |
|-----------|--------|
| None      |        |

# 4.1.6. API EP309 Create product example request bundles

Examples for EP309 Create Product for NP and DCP. Please note that the purpose of these examples is as illustration of the FHIR attributes to be populated. The value for MedicinalProductDefinition as a cross referenced product is a valid permanent identifier from UAT.

Please note: example files still to be updated and re-released taking into account that pack size is now mandatory.

| Procedure type                                  | Validation rules | Example file                                    |
|-------------------------------------------------|------------------|-------------------------------------------------|
| DCP                                             | Chapter 2        | UPD_1.6.5-6_DCP_Chpt2_C2_Mandatory_VetIG.JSON   |
|                                                 |                  | UPD_1.6.5-6_DCP_Chpt2_C2_Mandatory_VetIG.XML    |
|                                                 |                  | UPD_1.6.5-6_DCP_Chpt2_C110_VetEUIG_AllData.JSON |
|                                                 |                  | UPD_1.6.5-6_DCP_Chpt2_C110_VetEUIG_AllData.XML  |
| DCP Chapter 4 Legacy UPD_1.6.5-6_DCP_Legacy_C2_ |                  | UPD_1.6.5-6_DCP_Legacy_C2_Mandatory_VetIG.JSON  |
|                                                 |                  | UPD_1.6.5-6_DCP_Legacy_C2_Mandatory_VetIG.XML   |

| Procedure type | Validation rules | Example file                                                                                                    |  |
|----------------|------------------|----------------------------------------------------------------------------------------------------|--|
|                |                  | UPD_1.6.5-6_DCP_Legacy_C110_VetEUIG_AllData.JSON                                                                                                    |  |
|                |                  | UPD_1.6.5-6_DCP_Legacy_C110_VetEUIG_AllData.XML                                                                                                    |  |
| NAP            | Chapter 2        | 2.2 Authorisation/registration/entitlement number is specified at Product level                                                                                                 |  |
|                |                  | $lem:upd_1.6.1-4_NAP_Chpt2_C2_Mandatory_VetIG\_MANumber\_AtMedicinal Product Level. JSON$                                                                                       |  |
|                |                  | $lem:upd_1.6.1-4_NAP_Chpt2_C2_Mandatory_VetIG\_MANumber\_AtMedicinal Product Level. XML \\$                                                                                     |  |
|                |                  | $lem:upd_1.5.1-0_NAP_Chpt2_C110_VetEUIG\_AllData\_MANumber\_AtMedicinal Product Level. JSON$                                                                                    |  |
|                |                  | ${\tt UPD\_1.5.1-0\_NAP\_Chpt2\_C110\_VetEUIG\_AllData\_MANumber\_AtMedicinal Product Level. XML}$                                                                              |  |
|                |                  |                                                                                                    |  |
|                |                  | 5.5 Marketing authorisation (package level)                                                                                                    |  |
|                |                  | UPD_1.5.1-0_NAP_Chpt2_C111_VetEUIG_AllData_MANumber_AtPackageLevel.JSON                                                                                                    |  |
|                |                  | This example contains 2 packages.                                                                                                    |  |
|                |                  | There are 3 RegulatedAuthorization resources:                                                                                                    |  |
|                |                  | • One with subject reference = MedicinalProductDefinition resource; populated with attributes from Section 2 (Vet EUIG Chapter 2), excluding the marketing authorisation number |  |
|                |                  | <ul> <li>One with subject reference = 1<sup>st</sup> PackagedProductDefinition resource; populated with the<br/>Marketing authorisation number for Package 1</li> </ul>         |  |
|                |                  | <ul> <li>One with subject reference = 2nd PackagedProductDefinition resource; populate with the<br/>Marketing authorisation number for Package 2</li> </ul>                     |  |
| NAP            | Chapter 4 Legacy | UPD_1.6.1-4_NAP_Legacy_C2_Mandatory_VetIG_MANumber_AtMedicinalProductLevel.JSON                                                                                                 |  |

| Procedure type                                                          | Validation rules | Example file                                                                                                    |  |
|-------------------------------------------------------------------------|------------------|----------------------------------------------------------------------------------------------------|--|
|                                                                         |                  | UPD_1.6.1-4_NAP_Legacy_C2_Mandatory_VetIG_MANumber_AtMedicinalProductLevel.XML                                                                      |  |
|                                                                         |                  | UPD_1.5.1-0_NAP_Legacy_C110_VetEUIG_AllData_MANumber_AtMedicinalProductLevel.JSON                                                                   |  |
|                                                                         |                  | UPD_1.5.1-0_NAP_Legacy_C110_VetEUIG_AllData_MANumber_AtMedicinalProductLevel.XML                                                                    |  |
| NAP                                                                     | Chapter 4 Legacy | UPD_1.5.1-0_NAP_Legacy_Cx_ManyAttributesAndResources_MANumberAtMedicinalProductLevel.XML This example contains:                                     |  |
|                                                                         |                  | 2 or more values for those attributes that are repeatable. For example, Product name, ATC<br>Vet Code, Manufacturing Business Operation             |  |
|                                                                         |                  | 2 Packages (PackagedProductDefinition)                                                                                                    |  |
|                                                                         |                  | 2 Manufactured Items (ManufacturedItemDefinition)                                                                                                   |  |
|                                                                         |                  | 3 Ingredients (Ingredient)                                                                                                    |  |
| NAP                                                                     | Chapter 2        | $lem:upd_1.5.1-0_NAP_Chpt2_ExampleForStrengthAsPresentationOrConcentration. XML$                                                                    |  |
|                                                                         |                  | This example contains Ingredient resources that illustrate how to specify Substance and Reference Strength as either Presentation or Concentration. |  |
| NAP                                                                     | Chapter 2        | NAP_Chpt2_Create_BR-178_StrengthFreeTextExample_1.6.22-6.XML                                                                                        |  |
|                                                                         |                  | F178: This example contains Ingredient resources that illustrate how to specify free-text substance or reference substance strength                 |  |
| Registered                                                              | Chapter 2        | UPD_1.6.1-4_HOM_Chpt2_C2_Mandatory_VetIG_MANumber_AtMedicinalProductLevel.JSON                                                                      |  |
| Homeopathic                                                             |                  | UPD_1.6.1-4_HOM_Chpt2_C110_VetEUIG_AllData_MANumber_AtMedicinalProductLevel.JSON                                                                    |  |
| Parallel Trade Chapter 2 UPD_1.6.8-4_PAT_Chpt2_C2_Mandatory_VetIGI.JSON |                  | UPD_1.6.8-4_PAT_Chpt2_C2_Mandatory_VetIGI.JSON                                                                                                    |  |

| Procedure type | Validation rules | Example file                                                                |  |
|----------------|------------------|-----------------------------------------------------------------------------|--|
|                |                  | UPD_1.6.8-4_PAT_Chpt2_C110_VetEUIG_AllData.JSON                             |  |
| Pet            | Chapter 2        | PET_Chpt2_C2_Mandatory_VetIG_MANumber_AtMedicinalProductLevel_1.6.34-5.json |  |
|                |                  | PET_Chpt2_C110_AllData_VetIG_MANumber_AtMedicinalProductLevel_1.6.34-5.json |  |
|                |                  |                                                                             |  |
|                |                  |                                                                             |  |

# 4.1.6.1. Recommended approach to prepare update request bundle

The recommended approach for preparing a request bundle to update a product (any procedure type) is:

- Use the response from EP304 GET MedicinalProductDefinition/{permanent identifier}/\$everything as a starting point
- Add Bundle.entry.request for each resource and update Bundle.type

| Attribute    | Change                                       |  |
|--------------|----------------------------------------------|--|
| Bundle.type  | Must be "transaction"                        |  |
| For every    | Bundle.entry.request must also be populated. |  |
| Bundle.entry | Bundle.entry.request.method should be:       |  |
|              | PUT to update an existing resource           |  |
|              | POST to add a new resource                   |  |
|              | Bundle.entry.request.url should be:          |  |
|              | Same value as Bundle.entry.fullUrl           |  |

For example:

```
<?xml version="1.0" encoding="utf-8"?>
<Bundle xmlns="http://hl7.org/fhir">
   <id value="600000022531" />
   <meta>
       <versionId value="1" />
       <lastUpdated value="2021-07-07T08:52:51.607+00:00" />
   </meta>
   <type value="transaction" />
   <entry>
       <fullUrl value="MedicinalProductDefinition/600000022531" />
       <resource>
           <MedicinalProductDefinition>
       </resource>
       <request>
           <method value="PUT" />
           <url value="MedicinalProductDefinition/600000022531" />
       </request>
   </entry>
   <entry>
       <fullUrl value="PackagedProductDefinition/170427" />
       <resource>
           <PackagedProductDefinition>
       </resource>
       <request>
           <method value="PUT" />
           <url value="PackagedProductDefinition/170427" />
       </request>
    </entry>
```

• DO NOT edit or remove the IDs for each resource and in-line within each resource in the EP304 Get \$everything response

### 4.1.6.2. How to use Update NP product endpoint and example bundle

| Create product via API | POST Bundle | Sample XML bundle used: |
|------------------------|-------------|-------------------------|
|------------------------|-------------|-------------------------|

Union Product Database (UPD) Release Notes

|                               |                                                                                                    | UPD_1.5.1- 0_NAP_Legacy_C110_VetEUIG_AllData_MANumber_AtMedicinalProductLevel.XML                                                                                                    |
|-------------------------------|----------------------------------------------------------------------------------------------------|----------------------------------------------------------------------------------------------------|
| Check<br>operation<br>outcome | MSG_CREATED message expected containing Permanent identifier                                                                                                    |                                                                                                    |
| EP304 Get<br>Product Full     | Prepare update bundle based on the response by updating Bundle.type to transaction and adding Bundle.entry.request.method for each resource. Edit the payload e.g.  - modify product name - add another ATC Vet code - add another ManufacturedItemDefinition including this into the existing PackagedProductDefinition | Sample XML of Get Everything response used as a starting point: UPD_1.5.1-0_EP311_UpdateProduct_GetEverything_version1.XML  Update bundle prepared: UPD_1.5.1-0_EP311_UpdateProduct_RequestBundle.XML |
| Update product<br>via API     | POST Bundle with request headers to /pms/api/v2  • "is_update=true"  • "chapter4" = true or false for the validation rules to apply                                                                                                    |                                                                                                    |
| Check operation outcome       | MSG_CREATED message expected containing Permanent identifier                                                                                                    |                                                                                                    |
| EP304 Get<br>Product Full     | Check the response for modifications                                                                                                    | Sample XML of GET everything after update:  UPD_1.5.1-0_EP311_UpdateProduct_GetEverything_version2.XML                                                                                                |

# 4.1.6.3. How to use Update National Data DCP/MRP/SRP product endpoint and example bundle

| EP304 Get<br>Product Full     | Prepare update bundle based on the response by updating Bundle.type to transaction and adding Bundle.entry.request.method for each resource.  Edit the payload and add national data e.g.  - Product name - Legal status of supply (product level) - Package description - Marketing authorisation number (product level) - Marketing authorisation status & dates - Responsible authority | Create DCP using this example file: UPD_1.6.16-5_CreateDCPForUpdateNationalData.XML  Product Identifier: d0f4414c-cd65-478b-921e-f107c66f7a85  CMS for Italy Permanent identifier: 600000251886 Sample XML of Get Everything response used as a starting point: UPD_1.6.16_DCP_UpdateNationalData_600000251886_GetEverything_v1.XML  Update bundle prepared: UPD_1.6.16_DCP_UpdateNationalData_600000251886_BasedOn_v1.XML |
|-------------------------------|----------------------------------------------------------------------------------------------------|----------------------------------------------------------------------------------------------------|
| Update product<br>via API     | POST Bundle with request headers to /upd/api/v1/national-data-bundle/  • "is_update=true"  • "chapter4" = true or false for the validation rules to apply                                                                                                    |                                                                                                    |
| Check<br>operation<br>outcome | MSG_CREATED message expected containing Permanent identifier                                                                                                    |                                                                                                    |
| EP304 Get<br>Product Full     | Check the response for modifications                                                                                                    | Sample XML of GET everything after update:  UPD_1.6.16_DCP_UpdateNationalData_600000251886_GetEverything_v2.XML                                                                                                    |

# 4.1.6.4. How to use Update Common Data DCP/MRP/SRP product endpoint and example bundle

| Prepare update bundle based on the response by updating Bundle.type to transaction and adding Bundle.entry.request.method for each resource. | Sample XML of Get Everything response used as a starting point:  UPD_1.5.3- 4_DCP_UpdateCommonData_Product_600000149642_GetEverything_Version1.XML                                                                                                    |
|----------------------------------------------------------------------------------------------------|----------------------------------------------------------------------------------------------------|
| Edit the payload                                                                                                    | Update bundle prepared:                                                                                                    |
|                                                                                                    | LIDD 1 F 2                                                                                                    |
| - add another ATC Vet code                                                                                                    | UPD_1.5.3-<br>4_DCP_UpdateCommonData_Product_600000149642_UpdateBundleBasedOnVersion1.<br>XML                                                                                                    |
| Important: any national data that has been populated should be also included in the update bundle.                                           |                                                                                                    |
| POST Bundle with request headers to /upd/api/v1/common-data-bundle/                                                                          |                                                                                                    |
| <ul><li> "is_update=true"</li><li> "chapter4" = true or false for<br/>the validation rules to apply</li></ul>                                |                                                                                                    |
| MSG_CREATED message expected containing Permanent identifiers                                                                                |                                                                                                    |
| Only the Common data in the RMS and CMS products under that Product Identifier will be updated                                               | Please refer to Known issues section for any outstanding issues where national data submitted when updating common data is not being ignored.                                                                                                    |
|                                                                                                    | response by updating Bundle.type to transaction and adding Bundle.entry.request.method for each resource.  Edit the payload e.g.  - modify common product name - add another ATC Vet code  Important: any national data that has been populated should be also included in the update bundle.  POST Bundle with request headers to /upd/api/v1/common-data-bundle/  • "is_update=true" • "chapter4" = true or false for the validation rules to apply  MSG_CREATED message expected containing Permanent identifiers  Only the Common data in the RMS and CMS products under that Product |

# 4.1.6.5. How to use Create MRP product endpoint and example bundle

| EP304 Get<br>Product Full     | Prepare update bundle based on the response by updating Bundle.type to transaction and adding Bundle.entry.request.method for each resource.                                                                                                    | Sample XML of Get Everything response used as a starting point:  UPD_1.5.3-4_CreateMRP_NP_600000184179_GetEverything_version1.XML |
|-------------------------------|----------------------------------------------------------------------------------------------------|----------------------------------------------------------------------------------------------------|
| Prepare Create<br>MRP Bundle  | <ul> <li>Change procedure type from NP to MRP</li> <li>Add Common Name with Country = EU and Language = English</li> <li>Add Reference member state and Concerned member state</li> <li>Add Common package description in English (if doesn't exist)</li> </ul> | Create MRP bundle prepared:  UPD_1.5.3-4_CreateMRP_BasedOn_NP_version1.XML                                                        |
| Create MRP via<br>API         | POST Bundle with request headers to /upd/api/v1/mrp-bundle/  • "chapter4" = true or false for the validation rules to apply                                                                                                    |                                                                                                    |
| Check<br>operation<br>outcome | MSG_CREATED message expected containing Permanent identifiers for RMS NP product and products created for each CMS                                                                                                    |                                                                                                    |
| EP304 Get<br>Product Full     | RMS:  Contains the Common data that was added  CMS:                                                                                                    |                                                                                                    |

| Each new product is only populated with Common data, with status of Provisional |
|---------------------------------------------------------------------------------|
|---------------------------------------------------------------------------------|

# 4.1.6.6. How to use Create SRP product endpoint and example bundle

| EP304 Get<br>Product Full     | Prepare update bundle based on the response by updating Bundle.type to transaction and adding Bundle.entry.request.method for each resource. | Sample XML of Get Everything response used as a starting point:  UPD_1.6.1-4_CreateSRP_RMSProduct_GetEverything_version1.XML |
|-------------------------------|----------------------------------------------------------------------------------------------------|----------------------------------------------------------------------------------------------------|
| Prepare Create<br>SRP Bundle  | <ul> <li>Add new Concerned member<br/>state(s)</li> <li>Update common data as<br/>required</li> </ul>                                        | Create SRP bundle prepared:  UPD_1.6.1-4_CreateSRP_BasedOnRMSProduct_version1.XML                                            |
| Create SRP via<br>API         | POST Bundle with request headers to /upd/api/v1/srp-bundle/  • "chapter4" = true or false for the validation rules to apply                  |                                                                                                    |
| Check<br>operation<br>outcome | MSG_CREATED message expected containing Permanent identifiers for existing RMS & CMS products and products created for each new CMS          |                                                                                                    |
| EP304 Get<br>Product Full     | RMS & existing CMS:                                                                                                    |                                                                                                    |

|--|--|

# 4.1.7. API Manage document

# 4.1.7.1. EP403 Create document

# **Resource Information**

| Endpoint     | POST /pms/api/v2/DocumentReference                                |
|--------------|-------------------------------------------------------------------|
| Request      |                                                                   |
| Accept       | application/fhir+xml application/fhir+json                        |
| Body         | <documentreference <="" documentreference=""></documentreference> |
| Content-type | application/fhir+xml application/fhir+json                        |

| Response |                                                                        |
|----------|------------------------------------------------------------------------|
| Body     | Document with version 1 and document ID returned                       |
|          | Note: ID expected format example: 3c46270e-3c3d-4869-a73c-ad4d7c3f2893 |

# **Query Parameters**

None

# **Example Request**

For UAT environment: POST <a href="https://spor-uat.azure-api.net/">https://spor-uat.azure-api.net/</a>pms/api/v2/DocumentReference

Example file for request body: UPD\_1.6.1-4\_Doc\_EP403\_CreateDocument.XML

PDF document that was converted to base64: EP403\_UploadDocument.PDF

- Document status value is case-sensitive (e.g.: current will work; CURRENT will fail)
- Document language value is case-sensitive (e.g.: en will work; EN will fail)

#### 4.1.7.2. EP401 Search document

## **Resource Information**

| Endpoint     | GET /pms/api/v2/DocumentReference?{ param}={value}[&{param}={value}]   |  |  |
|--------------|------------------------------------------------------------------------|--|--|
| Request      | Request                                                                |  |  |
| Accept       | application/fhir+xml<br>application/fhir+json                          |  |  |
| Body         | n/a                                                                    |  |  |
| Content-Type | n/a                                                                    |  |  |
| Response     |                                                                        |  |  |
| Body         | Bundle of <documentreference>(s)</documentreference>                   |  |  |
|              | e.g. Bundle Total value=N [entry {DocumentReference Resource Type} ] * |  |  |

## **Path Parameters**

|   | Name    | Description            |
|---|---------|------------------------|
| ١ | ersion/ | Service version number |
|   |         | Example value:         |
|   |         | 2                      |

# **Query Parameters**

| Name     | Description                                                                                                    |
|----------|----------------------------------------------------------------------------------------------------|
| related  | Permanent identifier of the product the document is related to                                                                |
| type     | Type of document                                                                                                    |
| _summary | Boolean set to true or false.                                                                                                 |
|          | If set to true, the contents of the document is not populated in the response in DocumentReference.content.atttachement,data. |
|          | There is a url provided but it is not intended that you can use this to retrieve the document.                                |

# **Example request**

GET /pms/api/v2/DocumentReference?related=MedicinalProductDefinition/600000216133

GET /pms/api/v2/DocumentReference?type=100000155538

GET /pms/api/v2/DocumentReference?related=MedicinalProductDefinition/600000216133&\_summary=true

# 4.1.7.3. EP402 Get/retrieve document

# **Resource Information**

| Endpoint | GET /pms/api/v2/DocumentReference/{document-id} |
|----------|-------------------------------------------------|

| Request      |                                             |  |
|--------------|---------------------------------------------|--|
| Accept       | application/fhir+xml                        |  |
|              | application/fhir+json                       |  |
| Body         | n/a                                         |  |
| Content-Type | n/a                                         |  |
| Response     |                                             |  |
| Body         | Resource of type MedicinalProductDefinition |  |

# **Path Parameters**

| Name           | Description                          |
|----------------|--------------------------------------|
| Document<br>id | A unique document identifier UUID    |
|                | Example value:                       |
|                | 7a88176d-10f9-4db3-8fa0-4e4ae4594df7 |
| version        | Service version number               |
|                | Example value:                       |
|                | 2                                    |

# **Query Parameters**

None

# **Example Request**

GET /v2/DocumentReference/3c46270e-3c3d-4869-a73c-ad4d7c3f2893

## 4.1.7.4. EP404 Update document

## **Resource Information**

| Endpoint     | POST /pms/api/v2/DocumentReference                     |  |  |  |
|--------------|--------------------------------------------------------|--|--|--|
| Request      |                                                        |  |  |  |
| Accept       | application/fhir+xml application/fhir+json             |  |  |  |
| Body         | <documentreference></documentreference>                |  |  |  |
|              | <id value="fcd2c31c-0ef9-455c-99a0-75149b888a27"></id> |  |  |  |
|              | <br>                                                   |  |  |  |
| Content-type | application/fhir+xml application/fhir+json             |  |  |  |
| is_update    | true                                                   |  |  |  |
| Response     |                                                        |  |  |  |
| Body         | Document with version number incremented by 1          |  |  |  |

# **Query Parameters**

None

# **Example Request**

For UAT environment: POST https://spor-uat.azure-api.net/pms/api/v2/DocumentReference

Example file for request body:

- GET of document before update: UPD\_1.6.1-4\_Doc\_EP402\_GetDocument\_version1.XML
- Update posted: UPD\_1.6.1-4\_Doc\_EP404\_UpdateDocument\_BasedOnVersion1.XML
- Response to POST: UPD\_1.6.1-4\_Doc\_EP404\_ResponseAfterUpdate.XML
- GET of document after update: UPD\_1.6.1-4\_Doc\_EP402\_GetDocument\_AfterEP404Update\_version2.XML

# 4.1.7.5. Changes for Create and Update document payload

• There are no changes to payload

# 4.2. UPD API for VNRA

# 4.2.1. Scope of this release for VNRA API

UPD-UC31 Manage VNRA Submissions via API

- Search and Retrieve VNRA
- Approve/Reject VNRA

# 4.2.2. UPD API supported VNRA endpoints

# 4.2.2.1. Query / Retrieve VNRA Submission

| Query /<br>Retrieve<br>VNRA | GET  | Returns the complete collection of submissions which the caller is entitled to view /vnra-submission?permanentIdentifier={permanentId}                                                                                                    |
|-----------------------------|------|----------------------------------------------------------------------------------------------------|
| Submission                  |      | upd/api/vnra/v3/vnra-submission?permanentIdentifier =600013438271                                                                                                    |
| APIM<br>entry point         | UAT  | https://spor-uat.azure-api.net/upd/api/vnra/v3/vnra-submission?permanentIdentifier=600013438271                                                                                                    |
| APIM entry point            | PROD | https://spor.azure-api.net/upd/api/vnra/v3/vnra-submission?permanentIdentifier=600013438271                                                                                                    |
| Query                       |      | Query Parameters (All Are Optional)                                                                                                    |
| Parameters                  |      | Note: Calls to base url, (without parameters) /vnra-submission will return the complete collection of submissions which the caller is entitled to view  1. productName: Product name – free text field and case insensitive  2. productIdentifier: Product identifier – free text field  3. permanentIdentifier: Permanent identifier – free text field |

- 4. mah: OMS LOC\_ID of Product owner LOC-100005358
- 5. responsibleAuthority: OMS LOC\_ID of Responsible authority (organisation) LOC-100001603
- 6. maNumber: Authorisation/registration/entitlement number free text field
- 7. procedureType: Procedure type RMS Code
- 8. procedureNumber : Procedure number free text field with "Starts with" and "Contains" and case insensitive
- 9. submissionIdentifier: Submission identifier free text field
- 10. submissionStatus: Submission status PENDING | APPROVED | PARTIALLY\_APPROVED | REJECTED
- 11. dateFrom: Date From-To calendar field to add interval "from"
- 12. dateTo: Date From-To calendar field to add interval "to"
- 13. vnraStatus : VNRA Status single selection field with list of VNRA status -PENDING | APPROVED | REJECTED
- 14. vnraClassificationIdentifier: vnraClassificationIdentifierClassification field with list of VNRA classifications RMS Code

#### **Headers**

#### **Headers**

The following Headers will be provided / injected by APIM -

- 1. APIM-Correlation-ID Generated and Included with all POST / PUT / DELETE by default. For future BAM requirements include with GET
- 2. APIM-User-ID ==> From User's bearer token.
- 3. APIM-Org-ID ==> org affiliations are included.

# **Security Headers (Mandatory)**

v3 of the API require a mandatory Bearer Token which is passed via the Authorization header

## **Oauth Bearer Token**

curl -X GET \

-H "Authorization: Bearer \$(oauth-access-token)" \

https://spor.azure-api.net/upd/api/vnra/v3/vnra-submission

# **Pagination**

## **Pagination**

Pagination is implemented using Spring Boot Pagination which returns the following standard **Pagination Payload.** submission data are returned with in "content": [...],

PageSize is set using the \_size parameter.

Iterating through the pages is managed via \_page=xtotalPages: y evaluation,

If totalPages=y and the consumer searches for the last page, then \_number should be set to y-1.

<a href="https://spor.azure-api.net/upd/api/vnra/v3/vnra-submission?">https://spor.azure-api.net/upd/api/vnra/v3/vnra-submission?</a> size=5

<a href="https://spor.azure-api.net/upd/api/vnra/v3/vnra-submission?">https://spor.azure-api.net/upd/api/vnra/v3/vnra-submission?</a> size=5& page=2

# **Pagination Payload**

```
"content": [...],
   "pageable": {
 "sort": {
   "empty": false,
   "sorted": true,
  "unsorted": false
 },
 "offset": 0,
 "pageNumber": 0,
 "pageSize": 1,
 "paged": true,
 "unpaged": false
"totalPages": 485,
"totalElements": 485,
"last": false,
"sort": {
 "empty": false,
 "sorted": true,
 "unsorted": false
},
"size":1,
"number": 0,
"first": true,
"numberOfElements": 1,
```

```
"empty": false
}
```

# Sample Payload

```
"content": [
  "submissionId": 1588,
  "submissionDate": 1694433983143,
  "submissionComment": "NoComments",
  "submissionStatus": "PENDING",
  "products": [
     "permanentId": "600001120431",
     "procedureType": "100000155062",
     "productRelationships": [
       "organisationId": "ORG-100004089",
       "relationship": "Holder"
        "organisationId": "ORG-100003944",
       "relationship": "Regulator"
     "permanentId": "600001120431",
     "procedureType": "100000155062",
     "productRelationships":[
       "organisationId": "ORG-100004089",
       "relationship": "Holder"
        "organisationId": "ORG-100003944",
       "relationship": "Regulator"
```

```
"pageable": {
 "sort": {
  "empty": false,
  "sorted": true,
  "unsorted": false
 "offset": 0,
 "pageNumber": 0,
 "pageSize": 1,
 "paged": true,
 "unpaged": false
"totalPages": 485,
"totalElements": 485,
"last": false,
"sort": {
 "empty": false,
 "sorted": true,
 "unsorted": false
},
"size":1,
"number": 0,
"first": true,
"numberOfElements": 1,
"empty": false
```

# 4.2.2.2. Retrieve a VNRA Submission

| Retrieve a VNR    | Α        | Retrieve a specific VNRA submission identified by its submissionId                                    |
|-------------------|----------|----------------------------------------------------------------------------------------------------|
| Submission        | GET      | <u>/vnra-submission/<submissionid></submissionid></u> ?summary={true false}                           |
|                   |          | upd/api/vnra/v3/vnra-submission/456?summary=true                                                      |
| APIM              | UAT      | https://spor-uat.azure-api.net/upd/api/vnra/v3/vnra-submission/456?summary=false                      |
| entry point       | _        |                                                                                                    |
| APIM              | DDOD     | https://spor.azure-api.net/upd/api/vnra/v3/vnra-submission/456?summary=false                          |
| entry point       | PROD     |                                                                                                    |
| Path              |          | /vnra-submission/ <submissionid></submissionid>                                                       |
| <b>Parameter</b>  |          | <submissionid> is the ID of the submission to retrieve</submissionid>                                 |
| Query             |          | Query Parameter (All Are Optional)                                                                    |
| <b>Parameters</b> |          | summary (Optional) : _(true false) Returns a summary view of the submission else a full view_         |
| Headers           |          | Headers                                                                                               |
| neauers           |          | The following Headers will be provided / injected by APIM -                                           |
|                   |          | 1. APIM-Correlation-ID Generated and Included with all POST / PUT / DELETE by default. For future BAM |
|                   |          | requirements include with GET                                                                         |
|                   |          | 2. APIM-User-ID ==> From User's bearer token.                                                         |
|                   |          | 3. APIM-Org-ID ==> org affiliations are included.                                                     |
|                   |          | 31 711 11 Org 15 7 Org anniadons are included.                                                        |
|                   |          | Security Headers (Mandatory)                                                                          |
|                   |          | v3 of the API require a mandatory Bearer Token which is passed via the Authorization header           |
|                   |          | Oauth Bearer Token                                                                                    |
|                   |          | curl -X GET \                                                                                         |
|                   |          | -H "Authorization: Bearer \$(oauth-access-token)" \                                                   |
|                   |          | https://spor.azure-api.net/upd/api/vnra/v3/vnra-submission/456?summary=false                          |
| Sample            |          |                                                                                                    |
| Payload           |          | "submissionId": 1596,                                                                                 |
| i ayioaa          |          | "submissionDate": 1694450625907,                                                                      |
| Summary=false     | <b>a</b> | "submissionComment": "Submit VNRA For NAP 11/09/2023",                                                |
|                   |          | "submissionStatus": "APPROVED",                                                                       |

```
"variations":[
  "variationId": 16517,
  "vnraGroup": "a458cce6-5553-4efb-b974-7147069d13fc",
  "productName": "Automation Test Create NAP CH2 2023-09-11 GYxEGh",
  "productIdentifier": "926d544f-3fd6-44a3-9150-48bbb277fed6",
  "permanentIdentifier": "600001120724",
  "procedureNumber": "EMEA/V/C/777777",
  "responsibleAuthority": "LOC-100000065",
  "authorisationCountry": "10000000535",
  "marketingAuthorisationNumber": "EMEA/V/C/777777",
  "vnraCode": "200000018624",
  "implementationDate": 1694390400000,
  "decisionDate": 1694390400000,
  "decisionAuthor": "Beyond Automation",
  "decisionMaker": "ORG-100003944",
  "decisionComment": "Comment Beyond Automation",
  "status": "APPROVED",
  "marketingAuthorisationHolder": "LOC-100002851",
  "fieldChanges": []
"vnessFileName": "Test.zip"
```

# Sample Payload

# Summary=true

```
"submissionId": 1596,
"submissionDate": 1694450625907,
"submissionComment": "Submit VNRA For NAP 11/09/2023",
"submissionStatus": "APPROVED",
"vnessFileName": "Test.zip"
```

# 4.2.2.3. Download a VNeeS

| Download a        | Download a VNeeS linked to a VNRA Submission                                                          |  |  |
|-------------------|----------------------------------------------------------------------------------------------------|--|--|
| VNeeS GET         | /vnra-submission/ <submissionid>/vness</submissionid>                                                 |  |  |
|                   | upd/api/vnra/v3/vnra-submission/456/vness                                                             |  |  |
| APIM IIAT         | https://spor-uat.azure-api.net/upd/api/vnra/v3/vnra-submission/vness                                  |  |  |
| entry point UAT   |                                                                                                    |  |  |
| APIM PROD         | https://spor.azure-api.net/upd/api/vnra/v3/vnra-submission/456/vness                                  |  |  |
| entry point PROD  |                                                                                                    |  |  |
| Path              | /vnra-submission/ <submissionid></submissionid>                                                       |  |  |
| <b>Parameter</b>  | <submissionid> is the ID of the submission to retrieve</submissionid>                                 |  |  |
| Query             | None                                                                                                  |  |  |
| <b>Parameters</b> |                                                                                                    |  |  |
| Headers           | Headers                                                                                               |  |  |
|                   | The following Headers will be provided / injected by APIM -                                           |  |  |
|                   | 1. APIM-Correlation-ID Generated and Included with all POST / PUT / DELETE by default. For future BAM |  |  |
|                   | requirements include with GET                                                                         |  |  |
|                   | 2. APIM-User-ID ==> From User's bearer token.                                                         |  |  |
|                   | 3. APIM-Org-ID ==> org affiliations are included.                                                     |  |  |
|                   | Security Headers (Mandatory)                                                                          |  |  |
|                   | v3 of the API require a mandatory Bearer Token which is passed via the Authorization header           |  |  |
|                   | Oauth Bearer Token                                                                                    |  |  |
|                   | curl -X GET \                                                                                         |  |  |
|                   | -H "Authorization: Bearer \$(oauth-access-token)" \                                                   |  |  |
|                   | https://spor.azure-api.net/upd/api/vnra/v3/vnra-submission/456?summary=false                          |  |  |
|                   | nepsit/joportuzure upinted upar upit vintur vor vintu submission 430: summar y = tuise                |  |  |

# 4.2.2.4. Submit a decision for the VNRA

Submit a VNRA submit decision - Approve/Reject VNRA decision for PUT /vnra-submission/<submissionId>/decision the VNRA upd/api/vnra/v3/vnra-submission/456/decision https://spor-uat.azure-api.net/upd/api/vnra/v3/vnra-submission/456/decision **APIM** UAT entry point **APIM** https://spor.azure-api.net/upd/api/vnra/v3/vnra-submission/456/decision entry point PROD /vnra-submission/<submissionId> Path <SubmissionId> is the ID of the submission containing the variation to approve **Parameter** Query None **Parameters Headers** Headers The following Headers will be provided / injected by APIM -1. APIM-Correlation-ID Generated and Included with all POST / PUT / DELETE by default. For future BAM requirements include with GET 2. APIM-User-ID ==> From User's bearer token. 3. APIM-Org-ID ==> org affiliations are included. **Security Headers (Mandatory)** v3 of the API require a mandatory Bearer Token which is passed via the Authorization header **Oauth Bearer Token** curl -X GET \ -H "Authorization: Bearer \$(oauth-access-token)" \ https://spor.azure-api.net/upd/api/vnra/v3/vnra-submission/456/decision Sample "vnraDecisionItems": [ **Payload** "variationId": 3711, "vnraDecision": "APPROVED", "decisionComment": "Submission-decision-approve-all test case", "decisionAuthor": "Beyond Automation", "decisionDate": "2022-05-03T12:00:00Z",

## 4.2.2.5. User registration for VNRA API

Access to the VNRA API is requested by the Super user of an NCA (i.e. user with the role "UPD - CA Super User"); who will request a new role of "UPD CA API".

On receipt of the email confirming API role has been approved, the API credentials can be used to obtain the OAuth bearer token required to use with the VNRA API endpoints.

Refer to the document Registration guide: Union product database for veterinary medicinal products listed in the References section.

## 4.3. UPD API for Volume of Sales Data

# 4.3.1. Scope of this release for Volume of Sales API

Retrieve Volume of Sales Data

# 4.3.2. Endpoint, Authorisation header, Query Parameters, Pagination

# **Endpoint**

UAT GET https://spor-uat.azure-api.net/upd/api/vos/v3/vos-sales-json?

PROD **GET** <u>https://spor.azure-api.net/upd/api/vos/v3/vos-sales-json?</u>

## **Request Security Header (Mandatory)**

This endpoint requires a mandatory OAuth Bearer Token which is passed via the Authorization header

### **Query Parameters**

Note: Calls to the base url without any parameters will return the complete collection of sales data for all products.

/upd/api/vos/v3/vos-sales-json?permanentId={permanentID}&yearFrom={yearFrom}&yearTo={yearTo}&modifiedDate={modifiedDate}

**permanentId** (optional) :- Permanent identifier of Medicinal Product. Will return sales for the provided Permanent identifier e.g. permanentId=600000225806

yearFrom (optional) :- yearFrom={year-month} Start date for range of sales data to be returned

yearTo (optional) :- yearTo={year-month} End date for range of sales data to be returned

e.g. yearFrom=2020-01&yearTo=2021-07

**modifiedDate** (optional) :- Modified Date of Sales data of Medicinal Product. Will return sales modified since a date
The following prefixes apply to date comparisons against a stored (modified date) value. If no prefixes are specified, the default is eq.

- eq: equals, the exact stored value is inside the range defined by the precision of the parameter value
- gt: the exact stored value is greater than the exact parameter value

e.g. modifiedDate=2023-03-01 or with prefix modifiedDate=gt2023-03-01

# **Examples:**

 $GET\ https://spor-uat.azure-api.net/upd/api/vos/v3/vos-sales-json?permanentId= {\color{red}600000225806} \& yearFrom=2020-01 \& yearTo=2021-07 \& modifiedDate=gt2023-01-01$ 

GET https://spor-uat.azure-api.net/upd/api/vos/v3/vos-sales-json?yearFrom=2020-01&yearTo=2021-07

GET https://spor-uat.azure-api.net/upd/api/vos/v3/vos-sales-json?permanentId=600000225806

## **Pagination**

Pagination is implemented using Spring Boot Pagination which returns the following standard Pagination Payload.

- sales data is returned within "content": [...],
- pageSize is set using the \_size parameter
- iterating through the pages is managed using the \_page=x parameter
- totalPages: y evaluation: If totalPages=y and the consumer searches for the last page, then page number parameter should be set to y
  1.

## Examples:

GET https://spor-uat.azure-api.net/upd/api/vos/v3/vos-sales-json?\_size=5

GET https://spor-uat.azure-api.net/upd/api/vos/v3/vos-sales-json?\_size=5&\_page=2

# **Pagination Payload**

```
"content": [...],
"pageable": {
    "sort": {
        "empty": false,
        "sorted": true,
        "unsorted": false
    },
    "offset": 0,
    "pageNumber": 1,
    "pageSize": 100,
    "paged": true,
    "unpaged": false
```

```
"totalPages": 6,
 "totalElements": 596,
 "last": false,
 "sort": {
   "empty": false,
  "sorted": true,
   "unsorted": false
 },
 "size": 100,
 "number": 0,
 "numberOfElements": 100,
 "first": true,
 "empty": false
Sample Response Payload
 "content": [
    "productIdentifier": "c74a510c-1689-4f46-bdce-f3a5dd84b1da",
    "productName": "TEST-PRODUCT-NAME2-95363f02-c9b9-442b-8bdf-21a54bf15b2e-VOS",
    "permanentIdentifier": "600013438271",
    "authorisationProcedureNumber": "VOS/TEST/HOLDER-NAME2/TEST/EMEA/H/C/000175",
    "packageIdentifier": "be7bfd42-df3f-45e2-8af9-3d96a870f5f7",
    "packageDescription": "PACKAGE3-TEST-PRODUCT-NAME2-95363f02-c9b9-442b-8bdf-21a54bf15b2e-VOS",
    "packSizeNumericValue": "94",
    "packSizeUnitOfPresentation": "Capsule",
    "packSizeUnitOfPresentationIdentifier": "200000002113",
    "country": "European Union",
    "countryIdentifier": "10000000390",
    "marketingAuthorisationNumber": "VOS/TEST/HOLDER-NAME2-1591819011837",
    "creationDateOfProduct": "2021-11-12",
```

```
"yearMonth": "2021-03",
   "volumeOfSales": "111",
  "speciesIdentifier": "100000108926",
  "speciesPercent": "100.00",
  "doseFactor": "1.00",
  "comment": "Mandatory",
  "modifiedDate": "2023-06-14 09:06:28.047"
"pageable": {
 "sort": {
  "empty": true,
  "unsorted": true,
  "sorted": false
 "offset": 0.
 "pageNumber": 0,
 "pageSize": 1,
 "paged": true,
 "unpaged": false
},
"totalElements": 5,
"totalPages": 5,
"last": false,
"sort": {
 "empty": true,
 "unsorted": true,
 "sorted": false
},
"size": 1,
"number": 0,
"first": true,
"numberOfElements": 1,
```

```
"empty": false
```

# 4.3.3. User registration for Volume of Sales Data API

Access to the Volume of Sales API is requested by the Super user of an NCA (i.e. user with the role "UPD - CA Super User"); who will request a new role of "UPD CA API".

On receipt of the email confirming API role has been approved, the API credentials can be used to obtain the OAuth bearer token required to use with the VoS API endpoint.